# **Ipad 4 User Guide Download**

Thank you unquestionably much for downloading **Ipad 4 User Guide Download**.Maybe you have knowledge that, people have see numerous time for their favorite books when this Ipad 4 User Guide Download, but end in the works in harmful downloads.

Rather than enjoying a good PDF later a mug of coffee in the afternoon, on the other hand they juggled later some harmful virus inside their computer. **Ipad 4 User Guide Download** is within reach in our digital library an online admission to it is set as public suitably you can download it instantly. Our digital library saves in multiple countries, allowing you to acquire the most less latency epoch to download any of our books behind this one. Merely said, the Ipad 4 User Guide Download is universally compatible taking into account any devices to read.

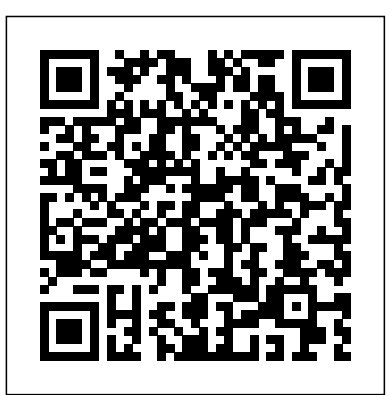

**iPad 2 Survival Guide** "O'Reilly Media, Inc."

A Comprehensive Guide to Mastering Your 2020 iPad 10.2" (8th Generation) and iPadOS 14.Apple unveiled on Tuesday, Sept. 15, 2020 its latest iteration of the standard iPad, dubbed the iPad 8th generation. This iPad boasts a slew of new features and new price points for consumers and education users in order to get the device into even more hands.While the eight-generation iPad may look a lot like its predecessor, it's an entirely different beast. The iPad is Apple's middle-of-the-road tablet with the traditional screen size of 10.2", which Apple switched to years ago. The device runs Apple's iPadOS, and this 8th generation model will ship with the newest iteration of iPadOS, version 14. The iPad 8th generation will be able to take advantage of all the new features in iPadOS 14.This book is a detailed in DEPTH guide that will help you to maximize your iPad experience. It has ACTIONABLE tips, tricks and hacks. It contains specific step-by-step instructions that are well organized and easy to read.Here is a preview of what you will learn: -A brief review of iPad 8th generation-How to set up your iPad-Manage Apple ID and iCloud settings on iPad-View previews and quick actions menus on iPad-Change common iPad settings-How to Multitask on Your iPad-New iPadOS 14 Features for iPad-Use app clips on iPad-Open Apps and Find Music and Quickly Using Spotlight Search-How to identify and remove unnecessary apps-Subscribe to Apple Arcade on iPad-Accessing the Control Center, iPadOS 14 and iPad new gestures-Send and receive sms messages on iPad via Text Message Forwarding-Use Apple Pencil To Take Notes on Lock Screen-Use The Smart Keyboard and Master The Keyboard Shortcuts-Learn to create and use Memoji in iPadOS 14-Draw in apps with Markup on iPad-Install and manage app extensions on iPad-Learn the changes to notifications in iPadOS 14-Use iPad as a second display for your Mac-Apple Pay Cash-How to use Siri-How to perform quick website search in Safari-How to play FLAC files on an iPad-Download Free Books on Your iPad-How to Use iCloud Keychain on Your iPad Devices-How to use Favorites in Apple Maps... and much more!Additional value for this book.-A well organized table of content and index that you can easily reference to get

details quickly and more efficiently-Step-by-step instructions with images that will help you operate your Apple ipad 8th generation in the simplest terms.-Latest tips and tricks to help you maximize your latest ipad to the fullestScroll up and Click the "Buy Button" to add this book to your shelve.

**IPad 8th Generation User Guide** Independently Published With iOS 5, Apple added more than 200 new features to the iPad 2, but there's still no printed guide to using all its amazing capabilities. That's where this full-color Missing Manual comes in. You'll learn how to stuff your iPad with media, organize your personal life, wirelessly stream content to and from your tablet, stay connected to friends, and much more. The important stuff you need to know: Build your media library. Fill your iPad with music, movies, TV shows, eBooks, eMagazines, photos, and more. Go wireless. Sync content between your computer and iPad—no wires needed. Get online. Connect through WiFi or Wi- $Fi + 3G$ , and surf the Web using the iPad's new tabbed browser. Consolidate email. Read and send messages from any of your email accounts. Get social. Use built-in apps like iMessage, Twitter, and Ping to stay in touch. Store stuff in iCloud. Stash your content online for free, and sync up all your devices automatically. Interact with your iPad. Learn new finger moves and undocumented tips, tricks, and shortcuts. **The Senior's Guide to the IPad 7th Gen** Lulu.com Need help with your iPad Pro 12.9 or 9.7, and iOS 9.3? The iPad Pro and iOS 9.3 introduced many features not seen in previous iPads, such as Night Shift and the ability to use the Apple Pencil. The Guide to the iPad Pro organizes the wealth of knowledge about the Seventh and Eighth Generation iPads into one place, where it can be easily accessed and navigated for quick reference. This guide comes with countless screenshots, which complement the step-by-step instructions and help you to realize the iPad's full potential. The Guide to the iPad Air provides useful information, such as tips and tricks, hidden features, and troubleshooting advice. This guide discusses recent known issues and solutions that may be currently available. This information is constantly revised for a complete, up-to-date manual. Help is here! Some of the topics covered in this guide include: - Installing a SIM Card (4G iPads Only) - Setting Up the iPad for the First Time - Using Wi-Fi - Using the Control Center to Quickly Adjust the Settings - Using the Apple Pencil - Adding and Editing Contacts - Using iMessage to Send a Text Message - Adding a Voice Message to a Text Conversation - Surfing the Web - Viewing Recently Closed Tabs - Taking and Editing Pictures and Videos - Recovering Deleted Photos - Using iTunes on the iPad - Playing Music and Videos - Setting Up the Email Application - Composing, Reading, and Replying to Emails - Using Siri - Turning Night Shift On or Off - Customizing Notification and Alert Sounds - Assigning a Passcode Lock or Fingerprint Lock - Managing Vision and Hearing Accessibility Features - Maximizing Battery Life - Taking a Picture from the Lock Screen - Controlling Web Surfing Using Gestures - Pausing or Cancelling an Application Download ...and much more!

## IPad Air 4 User Guide Fehintola Otegbeye

Are you optimistic enough to know the latest tips and tricks you can use on your iPad devices such as iPad 2, iPad 6th generation, iPad 7th generation), iPad 4th generation, iPad Air, iPad Air 2, iPad mini, iPad Pro 12.9-inch, iPad Pro 9.7-inch, iPad Pro 10.5-inch, iPad Pro 11-inch, iPad Air 3rd generation, etc.? In this book, you will find Step-by-step instructions including how to fix common iPad Pro and other model problems in simple and clear terms. The book is straight to point, and also focuses on what series of things you cn do with your iPad to become a Pro user. After reading this book, you would be Ten (10) times better in the knowledge of what you can do with your iPad Tablets and also use your device like a pro.

IPad Pro User Guide Createspace Independent Publishing Platform strong> A Comprehensive User Guide with Screenshots to Guide you in operating your 2019 iPad 7th Generation with the iPadOS/ iOS 13 specially designed for seniors. Congratulations on acquiring the latest addition to the iPad family, you are well on your way to achieving more creativity and productivity with the 2019 iPad with all the packed features in it. The 2019 iPad 7 gen is an upgrade on the 2018 iPad with its 10.2-inch screen display. The iPad is the first iPad device to come built with the iPadOS 13 software. The iPadOS is a version of the iOS 13 specifically designed for iPad devices. Asides changing the name of the software, the new OS would exclusively focus on expanding features as well as introduce new features to meet the iPad's advanced multitasking capabilities. Another interesting news is It feels like it was yesterday the first iPad was introduced by Steve jobs; the ability to use the Apple Pencil with your iPad 7th gen device. The however, the first iPad was released over ten years ago! Today, the iPad is combination of the iPadOS 13 and iOS 13 comes with lots of new features that can look a little overwhelming when using it for the first time, even for old users of the Apple iPad. This user guide will benefit seniors, beginners as well as new iPad 7th Generation users as it contains in-depth guide on features and tips that will help you to achieve maximum performance on your device. Some of the things you would learn in this book include: How to make use of the Apple Pencil How to multitask on your new device. How to Use external storage drive <sub>tips,</sub> and tricks to navigate through the device like a PRO when working or with your iPad How to sketch and draw with the Apple pencil How to download and install fonts How to share music over AirPods How to Use Cycle Tracking in Health How to Use your iPad as Second Mac Display How to Use the Find My App How to Edit Photos and Rotate Videos How to Use "Sign IN with Apple" How to Enable Dark Mode How to Use Favorites in the Apple Maps How to Use Look Around feature in Apple Maps How to Customize Your Memoji and Animoji How to Play Live Radio Through Siri How to Use Screen Time How to Set App Limits How to Use the New Reminders app How to Use Swipe Typing Complete list of the keyboard shortcuts as confirmed by Apple How to Remove Location Details from your Photos How to Set a Profile picture and Name in iMessages How to Set Optimized Battery Charging How to Pair your iPad with a DualShock 4 and Xbox one S How to Use the New Gestures for Copy, Cut, Paste,

Control Center How to Download Large Apps over Cellular Network How to Scan Documents and Save screenshots Straight to Files App Operating the Safari Browser in iPadOS And lots more! Value Add for this book A detailed table of content that you can always reference to get details quickly and more efficiently. Step by step instructions on how to operate your device in the simplest terms, easy for all to understand. Latest tips and tricks to help you enjoy your device to the fullest. Click on Buy Now to get this book and begin to do more productive activities with your new iPad.

**IPad 7th Generation Manual** Independently Published Need help with your iPad Air? The Guide to the iPad Air organizes the wealth of knowledge about the Fifth Generation iPad into one place, where it can be easily accessed and navigated for quick reference. This guide comes with countless screenshots, which complement the step-by-step instructions and help you to realize the iPad's full potential. The Guide to the iPad Air provides useful information, such as tips and tricks, hidden features, and troubleshooting advice. You will also learn how to download FREE eBooks and how to make video calls using FaceTime. This guide discusses recent known issues and solutions that may be currently available. This information is constantly revised for a complete, up-todate manual. Help is here!

**iPad 2: The Missing Manual** Tektime

Redo and Undo How to Connect to Paired Bluetooth Devices or Wi-fi from Apple has announced the eighth-generation version of its iPad: an

still very effective even more powerful than most computers. With the release of the 6th generation iPad mini, Apple has added new features to the device, which include a new design, new chip, larger display, and more. Apple's iPad Mini pushes entertainment and mobile working to a whole new level where you don't even have to bring out your laptop, but are you making the most out of this device? Well, the need for this guide cannot be overemphasized because it provides step by step instructions on how you can make the most out of your iPad Mini 6th Generation, mastering the features, just enjoying the device at home Here is an overview of what you would find in this book Features of the iPad mini 6 How to set up your device How to pair, charge and use the Apple Pencil on iPad Finding your way around your device 40+ Basic settings How to make the most of the iPad's camera How to make use of Apple pay How to make FaceTime calls How to create your memoji How to set up and make use of Siri How to use the Family Sharing feature How to maximize your usage of Safari How to sync your iPad with other devices How to set up and use the Focus feature How to use the Live Text feature Tips and tricks And lots more Scroll up and click the BUY NOW icon on the top right corner of your screen to get this book now iPad 7th Generation: The Beginners, Dummies and Seniors Guide to Maximizing Your iPad (The User Manual like No Other ) 4th Edition Litres

update of its entry-level 10.2-inch tablet that upgrades the processor to a faster A12 chipset, while still maintaining the same price point and even a discount for education customers. You <sup>seen</sup> its many capabilities, and are ready to purchase. If you have may have just purchased this device and want to make the most out of it, mastering the features, tips, and tricks to navigate through the device like a PRO Therefore, the need for this guide cannot be overemphasized because it provides step by step instructions on how to use the new iPad 8th Generation with ease Here is an overview of what you would find in this book How to set up your iPad Features of the iPad 8th generation How to use apple pay on iPad How to setup and make use of Siri on iPad Cool tips and tricks And lots more Scroll up and click the BUY NOW icon to get this book now

### Simplified Apple IPad Pro Manual Lulu.com

iPad &th Generations User manual for Beginners, Dummies, Kids and Seniors This book is a guide for all of Apples iPad models such as iPad 2, iPad (3rd generation), iPad (4th generation), iPad Air, iPad Air 2, iPad Pro (12.9-inch), iPad Pro (9.7-inch), iPad (7th generation), iPad Pro (12.9-inch) (2nd generation), iPad Pro (10.5-inch), iPad (6th generation), iPad Pro (11-inch), iPad Pro (12.9-inch) (3rd generation), iPad Air (3rd generation) features exclusively. It includes everything from necessary setup information to finding and installing new apps to using the iPad Pro for communication, entertainment, and productivity. The information presented in this book is targeted at kids, teens, adolescents, and adults who are probably a beginner or dummies, seniors, or experts with the use of iPad tablets in a simple to understand and follow steps. In this book, you will find Step-by-step instructions including how to fix some technical iPad Pro problems in simple terms. The book is easy, clear, readable, and focuses on what you want to do with your <sup>Apple's most complete iPad, and it's deceptively powerful for its small</sup> iPad tablet such as: Secret features unravelled in the original manual size. It has a bright 7.9-inch display that works with the Apple Pencil and Personalizing the feel and look of your iPad fixing slow iPad problems yourself Screen splitting of your iPad device How to activate used iPad Use Siri's voice commands to control your iPad and for other exclusive things you never would have imagined. Steps for fixing iPad that won't charge or power ON How to extends iPad's battery strength Use iCloud to store and share your photos and other essential data online Troubleshoot common iPad problems ...and many more. This is the our User Guide to help you maximize your iPad Mini 5.This book is written book to learn how to get the most out of your iPad Pro Now!

**IPad Pro 2021 5G User Guide** Lulu.com

The iPad Mini 6 is a portable, powerful, and efficient productivity powerhouse. Some of my absolute must-have iPad mini 6 apps and accessories to make your iPad Mini 6 more productive are covered in this book! If you just bought an iPad Mini, you need to install these

iPadOS apps first for a safe iPad Mini 6 setup. If you are in the market for an iPad Mini 6, you have likely done your research, have never purchased an iPad before, or haven't purchased one in awhile, you may be wondering about the latest features of this great device and how to use them. The iPad Mini 6 User Instruction Manual is a great way to learn about the newest features of this compact and popular tablet computer. If you have a basic knowledge of how to use an iPad or iPhone, you will easily learn everything you need to know. This manual covers everything a new owner of an iPad Mini will need to know about the device, from charging it, setting it up, and using the apps that come with it, to using the camera and changing the settings. After getting a feel for the iPad Mini 6, you might be curious about what apps to download and how to use the device even more effectively, which usually entails purchasing some beneficial accessories. Read this book to learn more. With this book, you get to learn: 1. How to use your new iPad with ease. 2. The best accessories for your iPad device. 3. How to be productive with the iPad Mini 6. 4. Apps to help you get the most of your iPad Mini 6. 5. General and technical iPad Mini 6 exploration tips This iPad Mini Instruction Manual is a musthave for all new owners, and even those who have used an iPad before can benefit from reviewing the manual. This iPad Mini 6 Instruction Manual makes a great gift for mom, dad, your best friend, or even your kids. No matter who you give it to, they will love it. If you want to learn how to use your device fully, or just want to learn the most popular features, this is the instruction manual for you! Wait no further; get your copy to explore the benefits the iPad Mini 6 has to offer you.

IPAD 8th GENERATION USER GUIDE Createspace Independent Publishing Platform A Comprehensive User Guide to Apple iPad Mini 5The iPad mini 2019 is a chipset that smokes the small tablet competition.It's Apple's most satisfyingly iPad and proof that things won't change very much when serious small tablet competition is nowhere to be found in 2020.The familiar 7.9-inch display feels perfectly sized to grip in one hand and operate with two, just as it did when the iPad mini 4 released nearly four years ago.There are many other factors that make up the overall goodness of the iPad Mini 5. We got a chance at handling the device and we are presenting in simple and clear terms with a step-by-step approach and with tips and tricks that will help you to master your iPad Mini 5 within the shortest period of time. Here is a preview of what you will learn: -How to set up your iPad-Manage Apple ID and iCloud settings on iPad-Move content manually from your Android device to your iOS device-Change access to items when iPad is locked-Prevent iPad from automatically filling in passwords-Set up iCloud Keychain on iPad-Use VPN on iPad-How to Multitask on Your iPad-

Multitask with Picture in Picture on iPad-Use AirDrop on iPad to send items a quick start guide-you already know how to use an iPad Mini! If to devices near you-Manage your App Store purchases, subscriptions, and settings on iPad-Read books in the Books app on iPad-Set Reading Goals in Books on iPad-Set reminders on iPad-Set up Family Sharing on iPad-Create an Apple ID for a child-Accept an invitation to Family Sharing-Share purchases with family members on iPad-How to use a shared iCloud storage plan-How to Ask Siri on iPad-Set up Apple Pay-Use Siri with AirPods on iPad-Use Apple Pencil To Take Notes on Lock Screen-Move Multiple Apps Together on Home screen-Enable AssistiveTouch-Record Your iPad Screen-How to Block People From Sending You Mail in iPadOS-How to use Favorites in Apple Maps-How to use Cycle Tracking in Health-Download Free Books on Your iPad-Let Your iPad Read Selected d104 to YouAdditional value for this book.-A well organized index and table of content that you can easily reference to get details quickly and more efficiently-Step-by-step instructions on how to operate your iPad Mini 5 in the simplest terms.-Latest tips and tricks to help you maximize your iPad Mini 5 to the fullestScroll up and click BUY WITH 1-CLICK to add this book to your library.

**iPad Mini 6 User Instruction Manual** Independently Published The iPad iOS 7 Quick Starter Guide (For iPad 2, 3 or 4, New iPad, iPad Mini with iOS 7)If you believe some news stories, the latest iPad update (iOS 7) is radically different and you should beware of updating! They're wrong! This book is for both new users of iPad and those upgrading to the latest update. I'll walk you through the changes and show you why updating is nothing to be afraid of.The iPad Mini doesn't come with a handbook / user guide, but don't believe other handbooks that tell you that's why Browsing and Trimming Captured Videos - Using iTunes to Import Videos you need to buy their handbook! iPad Mini does have a handbook! There's three ways to get it:1. Download it from the Apple iBookstore (it's free)2. Get it online by going to manuals.info.apple.com3. Get it on your tablet; if you go to your bookmarked pages on Safari, the last bookmark is for the "iPad Mini User Guide."So why do you need this book? This book was written for my parents; people who needed to know as much as possibly, as quickly as possibly. There are people who want to know every single little detail about the iPad Mini, and you will find that in Apple's comprehensive manual; but if you are like my Printing Directly from the iPad - Printing Web Pages - Moving a parents-new to the iPad Mini and just want to learn all the basics in about 30 minutes or an hour, then this guide will help you-people who just want to know how to add their contacts, take photos, and email.It's not for advance users, although if you are <sup>Account</sup> - Turning Data Roaming On and Off - AT&T Data Plans Explained upgrading from the previous Apple iOS (iOS 5.1) you will probably <sup>– Using the Safari Web Browser – Blocking Pop-Up Windows – Managing</sup> find it useful.If you have previously purchased my iPhone iOS 7 Quick Starter Guide, know in advance that this is essentially the same guide-if you know how to use an iPhone, then you don't need

you want to know more, then get Apple's free guide.If you are ready to learn, then read on! Apple IPad (7th Generation) User Manual Createspace Independent Publishing Platform

There is much to learn about the new generation of iPad, and the iPad 2 Survival Guide is the flagship guide for Apple's newest creation. The iPad 2 Survival Guide organizes the wealth of knowledge about the iPad 2 into one place, where it can be easily accessed and navigated for quick reference. This guide comes with countless screenshots, which complement the step-by-step instructions and help you to realize the iPad's full potential. The iPad 2 Survival Guide provides useful information not discussed in the iPad manual, such as tips and tricks, hidden features, and troubleshooting advice. You will also learn how to download FREE games and FREE eBooks, how to PRINT right from your iPad, and how to make VIDEO CALLS using FaceTime. Whereas the official iPad 2 manual is stagnant, this guide goes above and beyond by discussing recent known issues and solutions that may be currently available. This information is constantly revised for a complete, upto-date manual. This iPad 2 guide includes: Getting Started: - Button Layout - Before First Use - Navigating the Screens - Setting Up Wi-Fi - Setting Up an Email Account - Using Email - Logging In to the Application Store - Using FaceTime - Placing a FaceTime Call - Moving the Picture-in-Picture Display - Taking Pictures - Capturing Videos - - Viewing a Video - Using the iPod Application - Using the iTunes Application - Sending Pictures and Videos via Email - Setting a Picture as Wallpaper - Viewing a Slideshow - Importing Pictures Using iPhoto - Creating Albums Using iPhoto Advanced topics: - 161 Tips and Tricks for the iPad - Setting the iPad Switch to Mute or Lock Rotation - Downloading Free Applications - Downloading Free eBooks - Adding Previously Purchased and Free eBooks to the iBooks app - Updating eBooks in the iBooks app - Using the Kindle Reader for iPad - Using the iBooks Application - Using the iBooks Internal Dictionary - Highlighting and Taking Notes in iBooks - Turning On VoiceOver - Message to Another Mailbox or Folder - Changing the Default Signature - Setting the Default Email Account - Changing How You Receive Email -Saving a Picture Attachment - Managing Contacts - Setting Up a 3G Applications - Deleting Applications - Setting a Passcode Lock - Changing Keyboard Settings - Tips and Tricks - Maximizing Battery Life - Printing Pictures Without a Wireless Printer - Viewing Applications on an HD TV - Troubleshooting - Resetting Your iPad

### iPad: The User Manual like No Other MobileReference

All you need to master the use of your iPad Air 4th Generation is a step away.iPad Air 4th Generation User's manual is a book that entails the basis of the iPad and basically other related iOS devices and the basics of how different functions on this device operates. In this book, you will be taken through a step-by-step procedure of how to carry out certain activities on the iPad Air, how to utilize various features embedded in the simple terms. The book is easy, clear, readable, and focuses on device, and how to make the best use of the device. The book also has a sufficient amount of images inserted at numerous appropriate spots to aid readers with any activity that seems twined. I hope you have a nice time with it.Get started by scrolling up and clicking on the BUY NOW WITH 1-CLICK BUTTON

### **IPad Pro User Guide For Beginners** CreateSpace

In this User Guide, you will find helpful tips on how to use the novel features of this iPad. You will be able to use the advanced features as well. Click the Buy Now button and learn the much you can about your device. iPad 8th Generation At A Glance Key Features Of The 8th Generation iPad Basic Set Up Process Preparation For Installation How To Backup Your iPad How To Restore Your iPad Data How To Soft Reset iPad Reset The iPad To Factory Settings How To Use Apple Cash For Children And Teenagers Setting The Notification Settings How To Use Siri To Get Directions Change Your Apple ID Settings How To Use iCloud On iPad Get To Know The Apps And Features How To Install And Manage Fonts To Manage Your Purchases, Subscriptions, And Restrictions In The App Store How To Buy And Download Applications Basics Setup Gestures Wake Up And Unlock Your iPad How To Adjust The Health App Settings Activate The Dark Mode How To Use Mail And Calendar How To Take Screenshot How To Organize Applications How To Use Split View How To Enter Text With Apple Pencil How To Mark Your Favorite Friends Location How To Connect Audio To The Airpod Using The Measurement Application Family Sharing How To Setup Your iPad To Be Seen By A Family Member How To Restrict The Time You Spend On Apps How To Set Up develop your skills with the use of Apple iPad devices as a Apple Pay How To Switch Between iPad And Mac How To Set Up iPad Security How To Protect Apple ID On iPad How To Update iPadOS Restore iPad From iCloud From Old Device

### IPad Pro User's Manual Independently Published

This book is a full-colour, fully illustrated guide to using all of Apples iPad models such as iPad 2, iPad (3rd generation), iPad (4th generation), iPad Air, iPad Air 2, iPad Pro (12.9-inch), iPad Pro (9.7-inch), iPad (5th generation), iPad Pro (12.9-inch) (2nd generation), iPad Pro (10.5-inch), iPad (6th generation), iPad Pro (11-inch), iPad Pro (12.9-inch) (3rd generation), iPad Air (3rd generation) features exclusively. It includes everything from basic setup information to finding and installing new apps to using the iPad for communication,

entertainment, and productivity. The information presented in this book is targeted at kids, teens, adolescents and adults who are either dummies, seniors or experts in tablets and cell phone users in a straightforward and explicit form. Step-by-step instructions including how to fix some technical iPad problems in what you want to do with your iPad tablets. **IPad Air (4th Generation) User Guide** Lulu.com Simplified Apple iPad Pro Manual is a guide to getting started with your new iPad. Apple's graphics-driven iOS is perfect for visual learners, so this book uses a simple textual approach to show you everything you need to know to get up and running iPad phones from the basic. This book will walk you step-by-step through setup, customization and what your iPad can do. As you read this book, you will learn; HOW TO RESTORE IPAD TABLET BACKUP FROM ICLOUD OR ITUNES CONNECTING YOUR IPAD TABLET TO A WI-FI NETWORK HOW TO CONNECT YOUR IPAD TABLET TO MOBILE DATA HOW TO ADD YOUR EMAIL ACCOUNT HOW TO ADD AND IMPORT CONTACTS TO YOUR IPAD TABLET HOW TO IMPORT CONTACTS FROM AN ANDROID TO IPAD TABLET HOW TO IMPORT CONTACTS FROM A BLACKBERRY HOW TO IMPORT CONTACTS FROM A WINDOWS TABLET HOW TO ADD CONTACT TO YOUR IPAD TABLET MANUALLY HOW TO USE THE APP STORE TO FIND NEW APPS HOW TO SECURE IPAD TABLET WITH LOCK SCREEN HOW TO SET UP TOUCH ID TO UNLOCK YOUR IPAD TABLET HOW TO SEND EMAILS & ATTACHMENTS FROM IPAD TABLET HOW TO USE TWO APPS AT ONCE WITH SLIDE OVER & SPLIT VIEW How to Use Two Apps Side-by-Side with Split View HOW TO UPGRADE THE OPERATING SYSTEM (IOS VERSION) How to Change an App's Notification Preferences ...and many more! it will also help you beginner. Whether you are new to the iPad or have just upgraded to the iPad Pro, iPad Air etc, this book helps you discover your phone's full functionality and newest capabilities. Stay in touch by phone, text, email, FaceTime Audio or FaceTime Video calls, or social media; download and enjoy books, music, movies, and more; take, edit, and manage photos; track your health, fitness, and habits; organize your schedule, your contacts, and your commitments; and much more! The iPad is designed to be userfriendly, attractive, and functional. But it is capable of so much more than you think--don't you want to explore the possibilities? This book walks you through iOS to help you stay in touch, get things done, and have some fun while you're at it! The iPad you hold in your hand represents the top of mobile

technology, and is a masterpiece of industrial design. Once you get to know it, you'll never be without it. SCROLL UP TO BUY NOW! Customize d104 Message Tones Set Wallpapers that Reacts to Dark Tags:2017 ipad case new mini 4 screen protector air 2 pro 12.9 9.7 b00t44wyq6 charger 30 pin used aceguarder for kids apple stylus charging cable 1 glass with keyboard 4th generation zagg replacement wall tempered stylists pens griffin survivor power holder covers bank brydge blue 3rd 5th adapter stand battery pack air2 men leather and gray cases newest tablet alexa amazon fire stick firestick kindle paperwhite dot echo tv kids case hd 8 ipad tablets for under 50 google home macbook lenovo android rca asus zenwatch 2 7 yoga book tab 3 kid thinkpad 16 gb microsd apple charger air acer predator electronics solid state sd card 64 stylus slate samsung in 1 laptop e 8.0 windows 4tb 10 inch 7200 rpm refurbished prime video app products a 7.0 wacom galaxy pro 12.9 9.7 5tb charging cable otterbox e-reader writing 500 10.1 zenpad zagg nook screen replacement a10 tb portable terabyte tempered glass audible members books The IPad IOS 8 Ouick Starter Guide Fehintola Otegbeye

Complete Manual for the 2018 iPad Pro with iPadOS/iOS 13 The 2018 Safari Enable/Disable Limit Ad Tracking How to Block Email iPad Pro was shipped with iOS 12 as the default operating system; Senders Zip and unzip files And lots more! Don't wait, get this skips forward and there's a new operating system, it's called the guide now by clicking the BUY NOW button and learn everything iPadOS which is a version of the iOS 13 and comes along with new features such as to zip and unzip files without using a thirdparty app, pairing an Xbox One or DualShock controller with your iPad, screenshot multiple pages document, turn your iPad into a second screen with your MacBook, new gesture for copying, pasting, undo and redo tasks, and there's an improvement in the integration of the Apple Pencil to your iPad. This book will save you the stress of a "trial and error" method. This manual contains everything you need to know about your iPad Pro running on the iPadOS. This book will help you master your iPad in a very quick, easy, and straightforward manner. Master how to split your wonders of Apple's latest device. Other things you will learn from device screen for multitasking, swipe typing, scan documents set screen time, create and edit memoji, activate Siri, master the new map features and so much more. Things you'll learn in this guide include: Features of iPadOS 13 How to update your iPad your iPad Pro Restoring iPad Pro Backup from iTunes and iCloud How to Set Up iPad Pro How to backup and restore iPad from macOS Catalina How to Create a New Apple ID Configure Apple Pay on the iPad How to Use a Wireless or USB Mouse with iPad How to Mirror

refurbished cover targus tripod cord 2nd car mount otterbox smart Draw with your iPad How to charge the Apple Pencil How to Use the ram ddr4 used 100 with keyboard mini external hard drive xbox one How to Use Memoji Feature Turn on Automatic Brightness Adjustment iPad screen on your macOS Catalina How to Use the New Camera App Mode Set Messages to Share Your Personalized Contact Data Filter Unknown Calls and Messages Turn Off Required Attention on Face ID Format to Store Pictures & Videos How to Activate Siri Sketch and New Scroll Bar How to Scan Documents in the Files App Share Photos Without Location Information Delete Apps from the Notification Screen Take Long Screenshots of Websites Set Up Monthly Cycle Data Set Up Fertility Predictions and Notifications Disable True Tone Display Edit Videos on Your iPad How to Record 4K Selfie Rotate/Straighten Videos Features of New Apple Maps App How to Take Smarter Selfies Enable Location Services on Find My App Enable Offline Finding Receive Notification When Sending Message via Reminder App Set a Custom Name and Profile Picture via iMessage Pair a DualShock 4 Controller with Your iPhone Pair Xbox One Controller With iPhone How to Use the New d104 Format Gestures Scan Documents from the Files App How to Apply Filter to Video Save and Share Webpage as a PDF Enable Content Blockers in

without using a third-party app, automatically block spam emails, Devices Compatible with iPad Pro 2021 Setting Up iPad Pro 2021 Ways to Added to the stables of Apple's trending devices is the latest iPad Pro 2021 with outstanding features. It also has some specifications including new processors and thunderbolt. The device is worth having, or you can simply upgrade to access the latest features.Moreover, with this iPad, you can easily perform almost all the functions of a laptop. The previous generation came with a processor such as the A12Z, but this new design comes with the A14X chip. This is a revolutionary trend in the similarity of the M1 chips regarded as the fastest. This book provides great insight on how you can enjoy the this book include: What are the Features of iPad Pro 2021? iPad Update your New iPad Pro Updating your iPad Pro with your Computer Using iCloud to Back Up your iPad Pro Using MacOS Catalina to Back Up Change iPad Language Setting Up Optimized battery Charging Using the New Scroll Bar Scanning Documents in the Files App How to Share Photos without Location Information How to Delete Apps from the Notification

about your iPad Pro! IPAD AIR 4th GENERATION USER GUIDE Independently Published

Screen Removing App Size Limitations on Cellular Data Adding E-mail Accounts to iPad Pro How to Send Emails and Attachments from your Device How to Activate iCloud Backup on iPad Pro 2021 Deactivating iCloud Auto Sync for Films and Pictures Resetting iPad Pro 2021 Creating a New Apple ID How to Change Apple ID on the iPad Pro How to Set Up Apple Pay Device Moving Data from Android to iPad Pro How to Set Up Wi-Fi & Mobile Networks Turning Off Wireless Connections Turning Off Mobile Data Taking Long Screenshots of Websites How to Customize Notification Center How to Customize Widgets in the Notification Center Switching Apps in iPad Pro 2021 Using and Displaying Multitasking Quick App Switcher How to Add Cycle to your iPad Pro 2021 How to Force Quit Apps Accessing Reachability Mode Adding New Contacts Importing Contacts from Android OS to iPad Pro Importing Contacts from Blackberry Devices How to Display Notification How to access your widgets from the Home Screen of your 7th Previews on the Lock Screen Using Wireless or USB Mouse How to Use a Mouse with your iPad Pro How to Customize Assistive Touch Customizing the Buttons on the Mouse Applying the Quicktake Feature on iPad Pro Securing your iPad Pro Using Screen Lock Unlocking your iPad Pro Using Touch ID Setting Up Filming Speed on iPad Pro 2021 Deactivating Required Attention on FaceID How to Format Store Films and Photos Enabling iCloud Keychain on iPad Pro 2021 Accessing the Passwords of iCloud Keychain How to Turn On Siri Using a Button How to Change Siri's Language Locating New Apps in App Store How to Set Up Zoom on iPad Pro 2021 Ways to Zoom In and Out on iPad Pro How to Record Videos Quickly Taking Burst Pictures with your iPad Ways of Taking Square Photos How to Turn on Capture Outside the frame Downloading New App on Receive and Make FaceTime calls on your 7th Generation iPad-How iPad Pro Organizing your Folders Using Swipe Typing How to Activate & Deactivate Swipe Typing And many more.. You Can Download FREE with Kindle Unlimited and Configure Various Setting on Your Device. So what your 7th Generation iPad-How To Save Photos & Videos From are you waiting for? Scroll up and Click the Orange - BUY NOW WITH 1-CLICK BUTTON- on the top right corner and Download Now!!! You won't regret you did See you inside!!!

**iPad Pro Guide: The Latest Tips & Tricks for All iPad Pro, iPad Mini, iPad Air, iPad 6th Generation & 7th Generation Owners (The Simplified Manual for Kids and Adult)** Lulu.com

Did you know you could easily master and become an Apple 7th generation iPad expert using this practical, tips and tricks users guide book? Read on to find out more... Apple introduced the new seventh-generation iPad to the public on the 10th of September 2019. The device introduces more support for the fullsized smart keyboard and brings more screen area to the iPad. The 7th generation iPad is still the most affordable iPad that Apple has ever produced. The iPad features an amazing 10.2-inch Retina display, and it has, in it, the latest innovation out of the

technology company. Some of the most recent changes include the fast A10 fusion chip, Apple Pencil support, unmatched connectivity, and portability that make it easy to use, and a perfect battery life. In this book, you will learn: -Features of the 7th Generation iPad-Getting Started16-Setting Up your iPad-How to your turn your 7th Generation iPad On and Off-How to transfer information and data from your old iPad to your 7th Generation iPad-How to Hide and Enable Slide Over on your 7th Generation iPad-How to turn on/off the iPadOS floating keyboard on your 7th Generation iPad-How to use widgets on your 7th Generation iPad-How to add favorite widgets to your device-Keeping widgets on the Home Screen of your 7th Generation iPad-Generation iPad-How to access your widgets from the home screen of your 7th Generation iPad-How to Use Mouse with your Apple 7th Generation iPad-Adjusting the color and the cursor size on your iPad-Adjusting Tracking Speed of Cursor-How to Remove,& insert SIM Card on 7th Generation iPad-How to Set up Email on your 7th Generation iPad-How to answer, make and reject phone calls on your 7th Generation iPad via relay-Enabling Call relay on your iPad-Placing a Call on your iPad with Contacts app and the call relay-Using call relay and safari to place a call on your iPad-Using Call relay and facetime to place a call on your iPad-How to to Start a Group FaceTime Call-How to take a Full-Page screenshot on an Apple 7th Generation iPad-How to use external storage with Messages on 7th Generation iPad-How To Add Filters To Video On your 7th Generation iPad-Adding Filters to Video-How to use the new gestures for a redo, undo, copy, paste, and cut for 7th generation iPad-How to use dark mode on your 7th Generation iPad-Activating dark mode on 7th Generation iPad with Control Center-Activating dark mode on your 7th Generation iPad with Settings-How to Rearrange or Delete Apps on the 7th Generation iPad-How to Add Friends on Game Centre on your 7th Generation iPad-How to invite a friend-And so much more... So, wait no more! Scroll up and Hit the "BUY BUTTON" to download this manual into your Kindle library.